# **jogo do foguinho blaze**

- 1. jogo do foguinho blaze
- 2. jogo do foguinho blaze :betboo funciona
- 3. jogo do foguinho blaze :big juan slot free

# **jogo do foguinho blaze**

#### Resumo:

**jogo do foguinho blaze : Descubra os presentes de apostas em ecobioconsultoria.com.br! Registre-se e receba um bônus de boas-vindas para começar a ganhar!**  contente:

O Blaze só pode ser encontrado na Fortaleza Nether. Bioma, em { jogo do foguinho blaze toda a base devido ao seu desovador estar na própria fortaleza. Seu Desovedor é comumente encontrado Em{ k 0] pequenas salas com um escada.

Atualmente você é capaz de assistir "Blaze and the Monster Machines" streaming no Noggin Amazon Channel,Nogory Apple TV Home. Paramount Plum! TV....?

#### [como fazer cashout na pixbet](https://www.dimen.com.br/como-fazer-cashout-na-pixbet-2024-07-11-id-21263.html)

Como colocar o Blaze na tela inicial?

Você está tentando descobrir como colocar o Blaze na tela inicial? Bem, você veio ao lugar certo! Neste artigo vamos passar os passos para adicionar a chama à jogo do foguinho blaze página principal no seu dispositivo Android.

Passo 1: Encontre o aplicativo Blaze App.

O primeiro passo é encontrar o aplicativo Blaze no seu dispositivo. Você pode fazer isso indo até a gaveta do app e percorrendo os aplicativos instalados, para encontrá-lo na aplicação de blazers que você encontra; depois disso toque nele pra abrila!

Passo 2: Criar um atalho de tela inicial.

Uma vez que o aplicativo Blaze esteja aberto, toque no botão de menu do seu dispositivo (geralmente localizado na parte inferior direita da tela). Isso abrirá um cardápio com várias opções. Toque em "Criar atalho" para criar uma janela ao appblazer e selecione a opção desejada como alternativa à jogo do foguinho blaze página inicial > Criar Atalho: Clique aqui! Passo 3: Personalize seu atalho.

Depois de tocar em "Criar atalho", você terá a opção para personalizar seu caminho. Você pode escolher um nome como o do teu percurso, tal qual "Blaze" ou " BLAZE TV". Também poderá selecionar uma ícone no que se refere ao meu trajeto e depois da tua personalização toquem na tecla Guarde."

Passo 4: Adicione o atalho à jogo do foguinho blaze tela inicial.

Agora que você criou o atalho, precisará adicioná-lo à tela inicial. Para fazer isso encontre um local vazio na jogo do foguinho blaze home screen e pressione por muito tempo nele; Isso abrirá uma janela com várias opções: toque em "Configurações da Home Screen" (Settings)e selecione a opção Adicionar Atalho ("Add shortcut"). Encontre os cortes criados no menu principal para adicionar ao seu ecrã pessoal

Passo 5: Comece a usar o Blaze.

É isso! Você adicionou com sucesso o Blaze à jogo do foguinho blaze tela inicial. Agora você pode começar a usá-lo para transmitir seus programas e filmes favoritos? Basta tocar no atalho do Blade na Tela Inicial, abrir seu aplicativo de streaming ou iniciar uma transmissão em fluxo contínuo

Conclusão

Em conclusão, adicionar o Blaze à jogo do foguinho blaze tela inicial é um processo simples que

pode ser concluído em apenas alguns passos. Seguindo os etapas descritos neste artigo você poderá acessar rapidamente e facilmente a aplicação do blazer na tua homescreen! Então por quê esperar? Experimente-o hoje mesmo!!

Abra o aplicativo Blaze no seu dispositivo.

Toque no botão do menu e selecione "Criar atalho"

Personalize o atalho e toque em "Salvar"

Pressione o botão de longa duração em um local vazio na tela inicial.

Selecione "Configurações da tela inicial" e depois em Adicionar atalhos.

Encontre o atalho Blaze na lista e toque nele para adicioná-lo à jogo do foguinho blaze tela inicial.

Dicas e Truques:

Você pode mover o atalho Blaze para uma página de tela inicial diferente, se preferir.

Você também pode adicionar um widget à jogo do foguinho blaze tela inicial que permitirá acessar rapidamente o aplicativo Blaze.

Considere adicionar um atalho ao aplicativo Blaze à doca de seu dispositivo para acesso ainda mais rápido.

## **jogo do foguinho blaze :betboo funciona**

Você está se perguntando como usar o dinheiro redondo gratuito do Blaze? Bem, você veio ao lugar certo! Neste artigo 5 vamos mostrar-lhe a melhor maneira de aproveitar seu tempo livre e desfrutar da experiência mais agradável possível.

Entendendo o básico

Primeiro, vamos 5 falar sobre o básico. O dinheiro redondo gratuito do Blaze é uma ótima maneira de começar com a partida mas 5 você precisa entender como funciona para jogar gratuitamente e assim por diante; Essencialmente receberá um certo montante que poderá utilizar 5 no jogo sem pagar nada pelo seu preço ou valor total da jogo do foguinho blaze conta (por exemplo: se não for possível), 5 há algumas limitações ao nível das regras necessárias em relação às quais deverá seguir as suas preferências gerais!

O dinheiro redondo 5 gratuito só pode ser usado em jogos específicos.

Você só pode usar o dinheiro livre uma vez por dia.

## **jogo do foguinho blaze**

#### **jogo do foguinho blaze**

Para aqueles que amam a emoção dos jogos e apostas esportivas, a Blaze traz a solução perfeita: o Aplicativo da Blaze. Agora, apostar e torcer para equipe favorita nunca foi tão fácil. Não há necessidade de se preocupar com espaço disponível no seu celular, pois o aplicativo não requer muita coisa durante o download. Além disso, o aplicativo móvel Blaze oferece jogos de cassino ao vivo, com milhares de jackpots à jogo do foguinho blaze disposição. O que mais, convide seus amigos e aumente ainda mais suas chances de ganhar.

Entretanto, é importante ressaltar que, por políticas da empresa, o aplicativo da Blaze ainda não está disponível na loja oficial da Google, Play Store. Portanto, a forma mais prática e segura de fazer o download do aplicativo é através do site oficial da Blaze.

Para começar a jogar: faça o download do aplicativo no site oficial, siga as instruções passo a passo para baixar e instalar no seu dispositivo móvel. Depois, é necessário fazer um cadastro no site da Blaze. Informe seus dados pessoais para concluir o cadastro e criar seu login e senha unica. Se já tem uma conta, basta redefinir a senha.

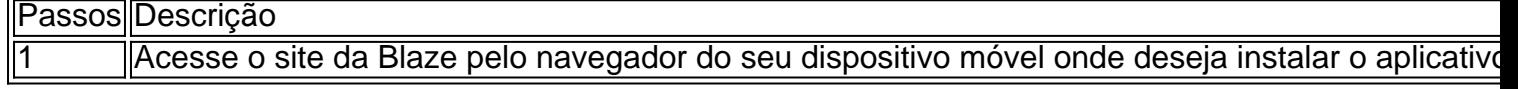

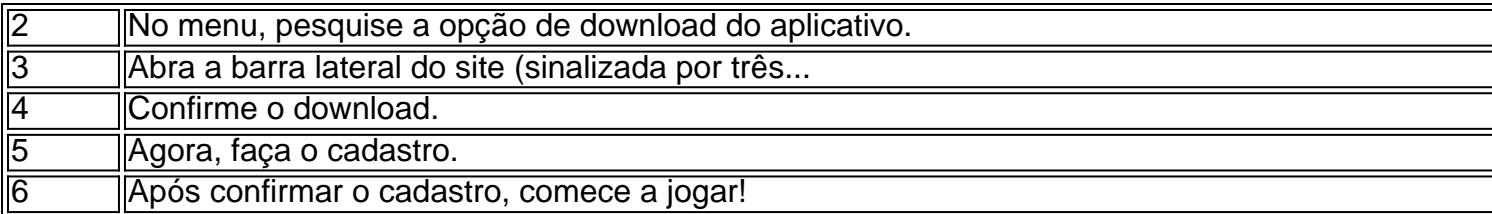

#### **Precauções E investigações em jogo do foguinho blaze torno da Blaze**

O aplicativo da Blaze é uma ferramenta incrível para apostas esportivas. Todavia, por políticas da empresa, o aplicativo da Blaze não está disponível na Play Store. Assim, caso venha a receber mensagens ou conteúdos publicitários suspeitos, procure verificar com segurança.

Recentemente, a polícia de São Paulo começou a investigar a plataforma de jogos da Blaze devido a denúncias de apostadores acerca de prêmios em jogo do foguinho blaze valores mais altos que não eram pagos pela mesma.

# **jogo do foguinho blaze :big juan slot free**

# **Ex-jogadores do Olympique de Marseille voltam ao Stade Vélodrome**

Um grupo de ex-jogadores do Olympique de Marseille é convidado a uma reunião de jogadores africanos ou de ascendência africana que já defenderam a camisa branca do clube. Eles assistem a um jogo contra o Nice enquanto o time atual se esforça para conquistar uma vitória que lhes dê uma chance de jogar jogo do foguinho blaze competições europeias no próximo ciclo.

#### **A história de Marseille**

Com a esperança de um despertar que termine com anos de caos, instabilidade e curtista-visão, Pablo Longoria lidera o time que está lentamente, mas seguramente, virando a tendência. Um clube com um potencial enorme, mas que precisa de estabilidade e solidez financeira para atingir o seu verdadeiro potencial.

#### **Retornando às raízes**

Na tentativa de reconectar-se com as suas raízes e reconquistar a alma do clube, a fundação comunitária de Marseille foi transformada jogo do foguinho blaze Treizième Homme, com o objetivo de criar uma ligação clara entre as iniciativas sociais na cidade e o próprio clube. Exjogadores, como Basile Boli e Medhi Benatia, foram trazidos de volta para ajudar no processo.

#### **Crescimento e desenvolvimento**

 Nos últimos dois anos, os rendimentos do clube mais que dobraram, enquanto o número de ofertas de patrocínio também aumentou. A equipe está atualmente classificada jogo do foguinho blaze 20º lugar na lista de clubes de futebol com maior receita do mundo. Com a concorrência acirrada nesta era de clubes financeiramente poderosos, Marseille precisa continuar sendo inventivo e agressivo jogo do foguinho blaze termos de geração de receita.

Author: ecobioconsultoria.com.br Subject: jogo do foguinho blaze

Keywords: jogo do foguinho blaze Update: 2024/7/11 8:38:41